# **Stammtisch MLL September 2021**

Die Aufzeichnung ist vom 23.09.2021 und umfasst die Themen:

- Einbindung MLL in Rocrail©
- Schalter und Taster (Möglichkeiten mit PushButtons)
- Ansteuerung von Steppermotoren
- Demobrett von Hardi
- PatternConfigurator Charlieplexing (Beispiel DKW-Laterne)
- Funktion Schrittschaltwerk/Ablaufsteuerung
- Allgemeine Fragen

[direkt zu den Videos](#page-1-0)

## **Inhaltsverzeichnis**

Da es sich um einen "Stammtisch" und kein strukturiertes Tutorial handelt, sind die Zeiten nicht präzise und die Themen unkoordiniert.

Dies dient lediglich zur Orientierung und leichterem Wiederfinden von speziellen Fragen und Beschreibungen.

Links in der Beschreibung zeigen den Weg zu weiteren, zusätzlichen Informationen zu den Themen im Wiki bzw. im Stummiforum (Ohne Anspruch auf Vollständigkeit).

Weitere Informationen und Anleitungen können auch mit der Suchfunktion im aktuellen MLL-Almanach generiert werden (PDF-Zusammenfassung aller MLL-Stummiforum Beiträge) [Download aktueller MLL-ALMANAC](https://www.dropbox.com/s/f32wux0hrqrhxqq/aktueller%20MLL%20Almanac.pdf?dl=1)

#### **Video #1**

Inhaltsverzeichnis ist in Bearbeitung.

#### **Video #2**

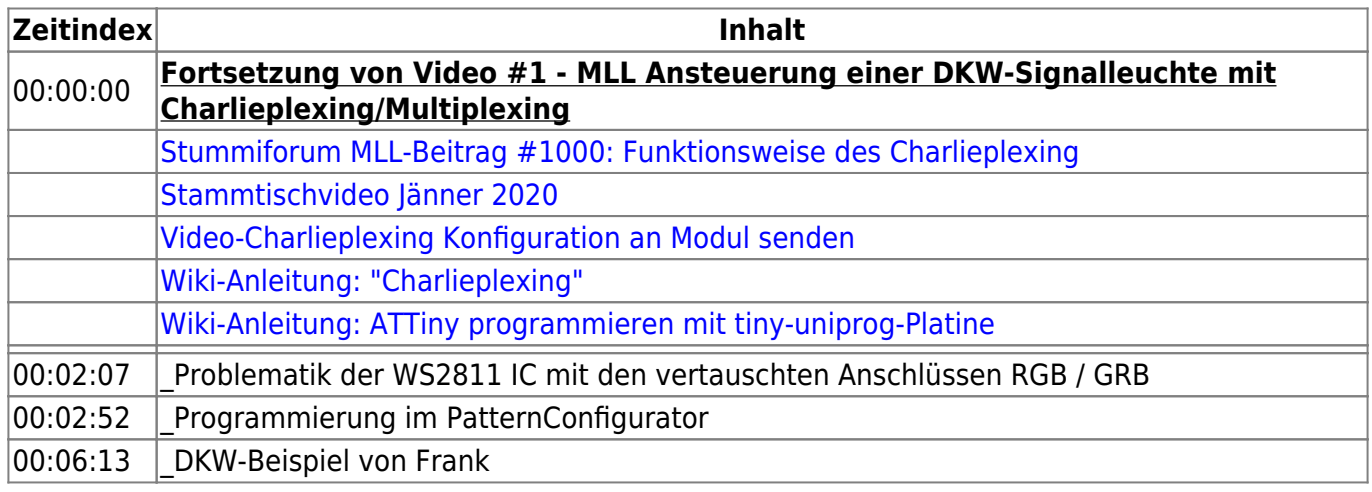

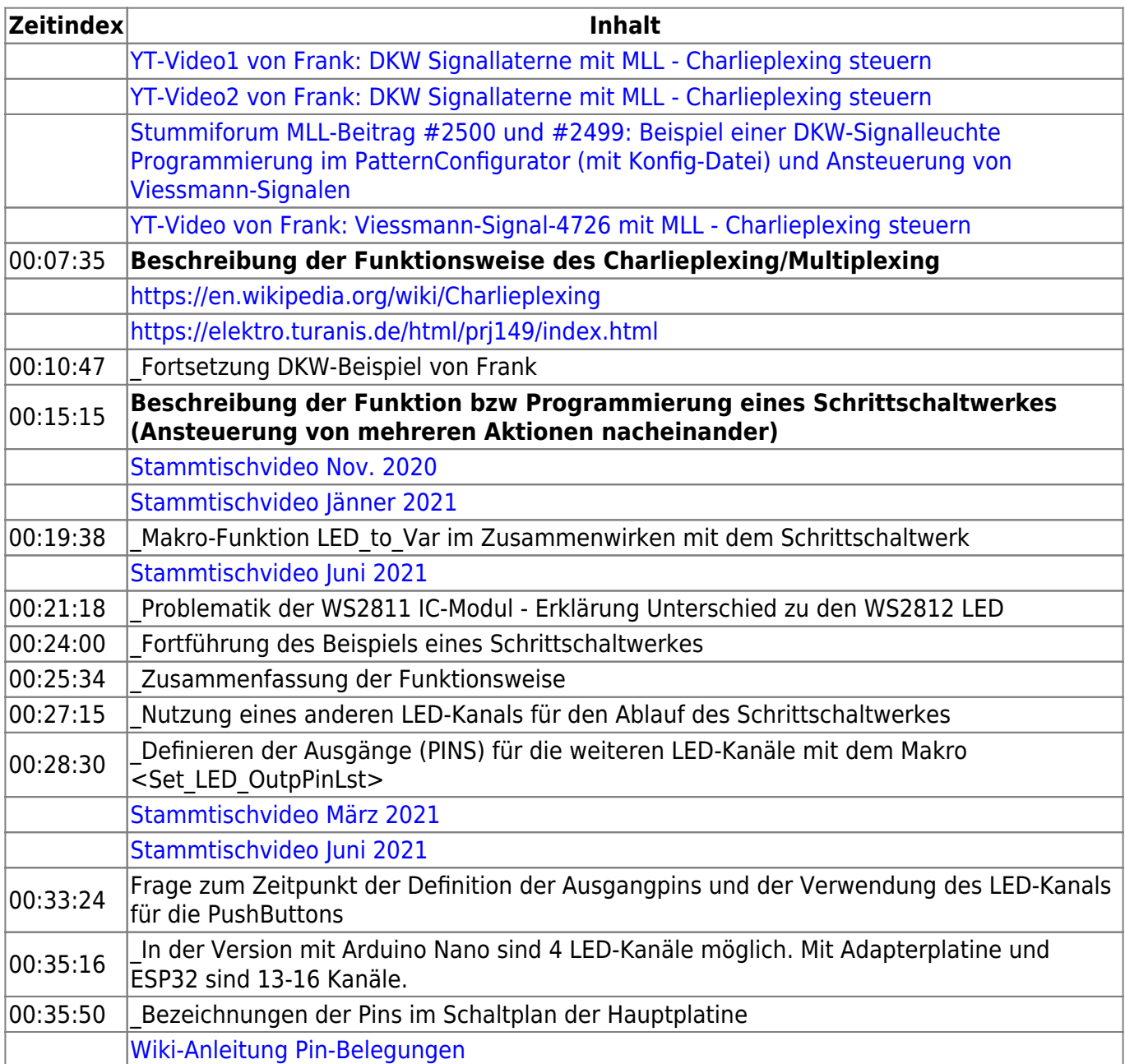

### <span id="page-1-0"></span>**Videos**

**Video #1**

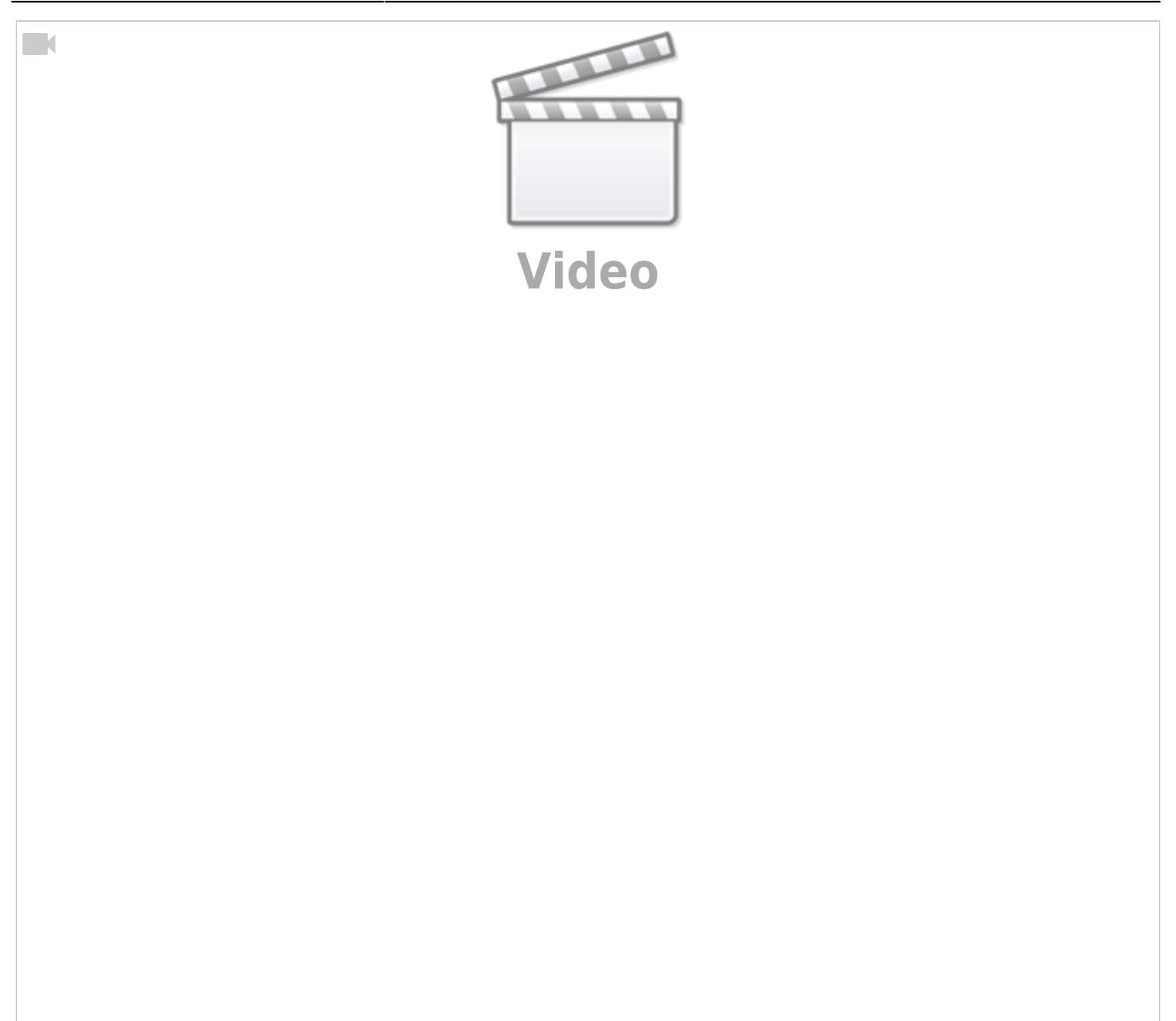

#### **Video #2**

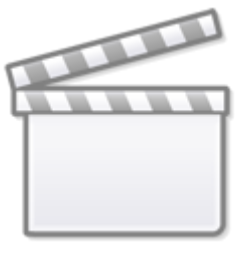

**[Video](https://www.youtube-nocookie.com/embed/Ys9fHa_q3R8?)**

## **alle Stammtischvideos**

[zurück zur Übersicht](https://wiki.mobaledlib.de/stammtische/videos/uebersicht)

 $\Box$ 

From: <https://wiki.mobaledlib.de/> - **MobaLedLib Wiki**

Permanent link: **[https://wiki.mobaledlib.de/stammtische/videos/september\\_2021?rev=1636218961](https://wiki.mobaledlib.de/stammtische/videos/september_2021?rev=1636218961)**

Last update: **2021/11/06 18:16**

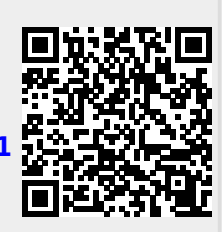